## <<CAD/CAM-CIMATRON.E >>

, tushu007.com

<<CAD/CAM-CIMATRON.E >>

- 13 ISBN 9787111276821
- 10 ISBN 7111276825

出版时间:2009-10

页数:236

PDF

http://www.tushu007.com

## <<CAD/CAM-CIMATRON.E >>

CAD/CAM-CIMATRON.E 编写的,共11章。 1 $-7$  Cimatron

第8~11章重点介绍了切削用量的选择以及二维曲线和三维曲面的加工方法,通过第8~11章的学习,

CAD/CAM-CIMATRON.E Cimatron  $\mathcal C$  imatron

 $C$ imatron

, tushu007.com

CAD/CAM-CIMATRON.E

## <<CAD/CAM-CIMATRON.E >>

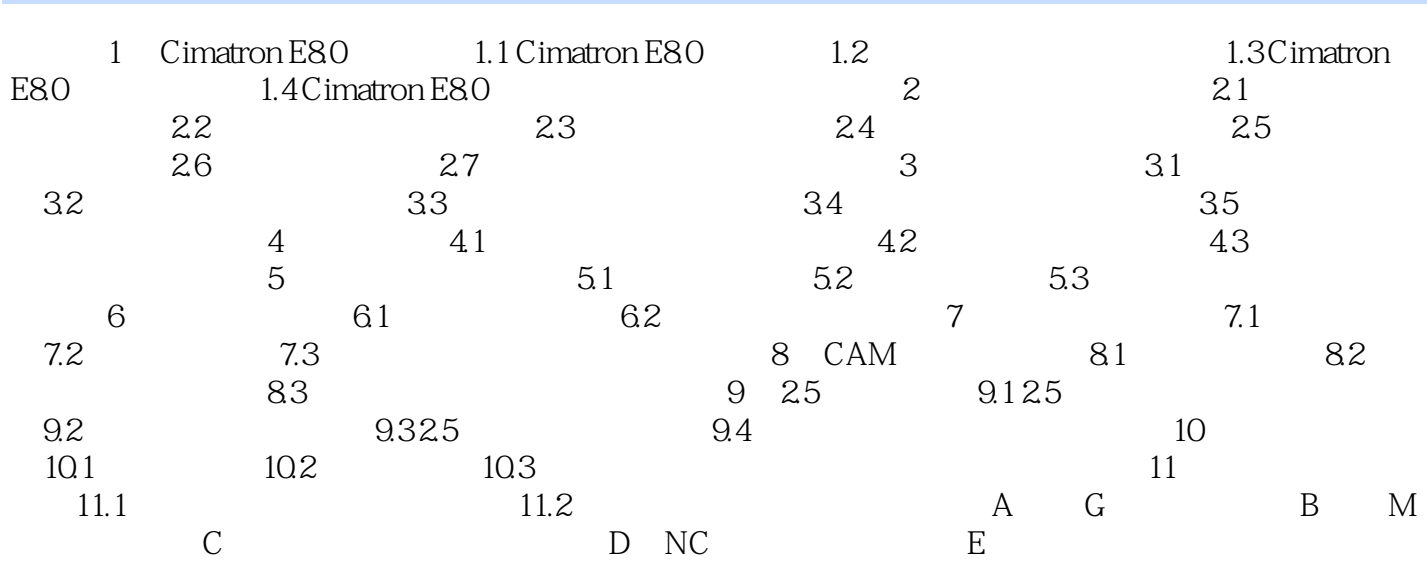

## , tushu007.com <<CAD/CAM-CIMATRON.E >>

本站所提供下载的PDF图书仅提供预览和简介,请支持正版图书。

更多资源请访问:http://www.tushu007.com